# Spryker Roadmap

September, 2019

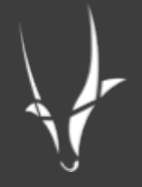

# **Disclaimer**

The roadmap is presented for INFORMATIONAL PURPOSES ONLY, and not as a binding commitment. Spryker reserves the right to change timing and scope of released functionality based on input from our customers and changing market trends.

Content Management System (CMS)

#### Content Pages & Slots

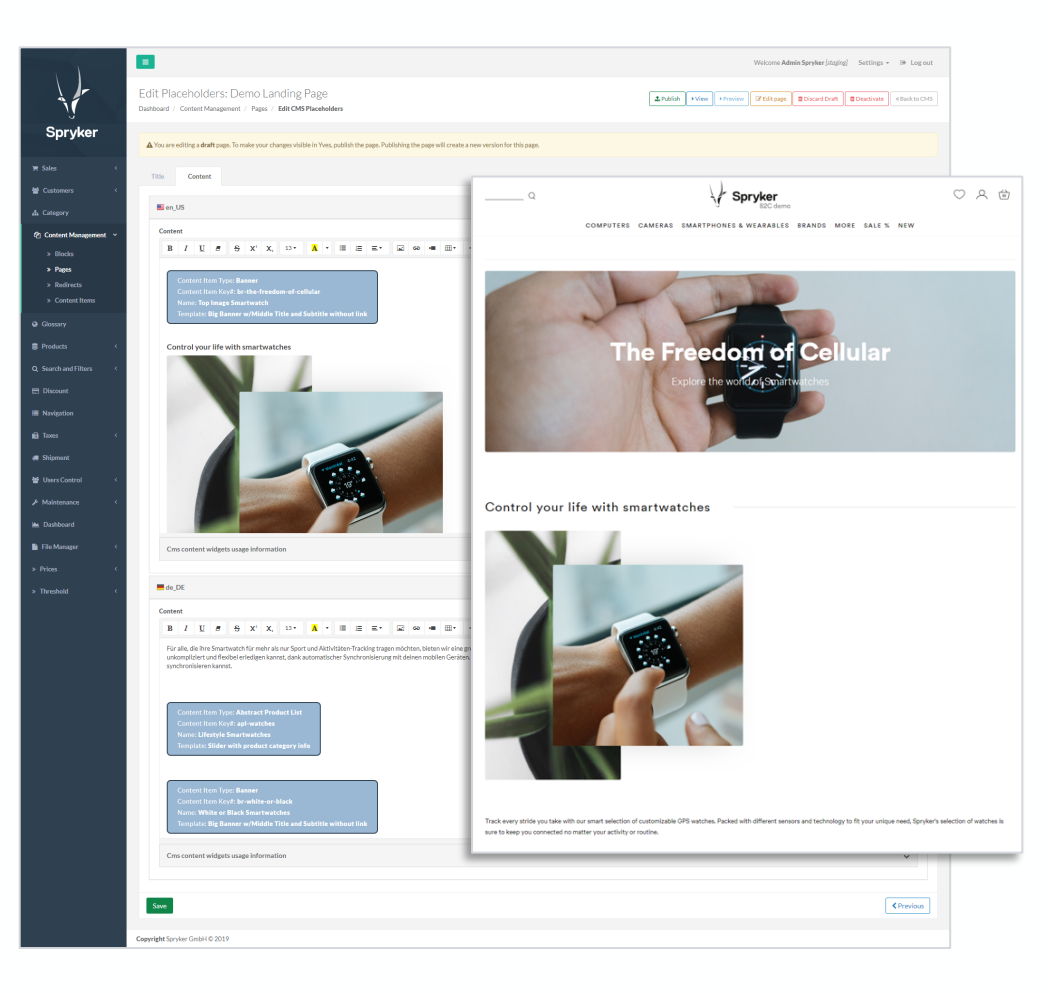

Content Pages & Slots give you the freedom to inform, inspire, and intrigue customers in order to increase sales and build brand loyalty.

- − Give Content Managers a full view of content slots available in store templates as well as CMS pages
- − Assign different content blocks to slots and control store and timeframe visibility

### Managing Content Slots

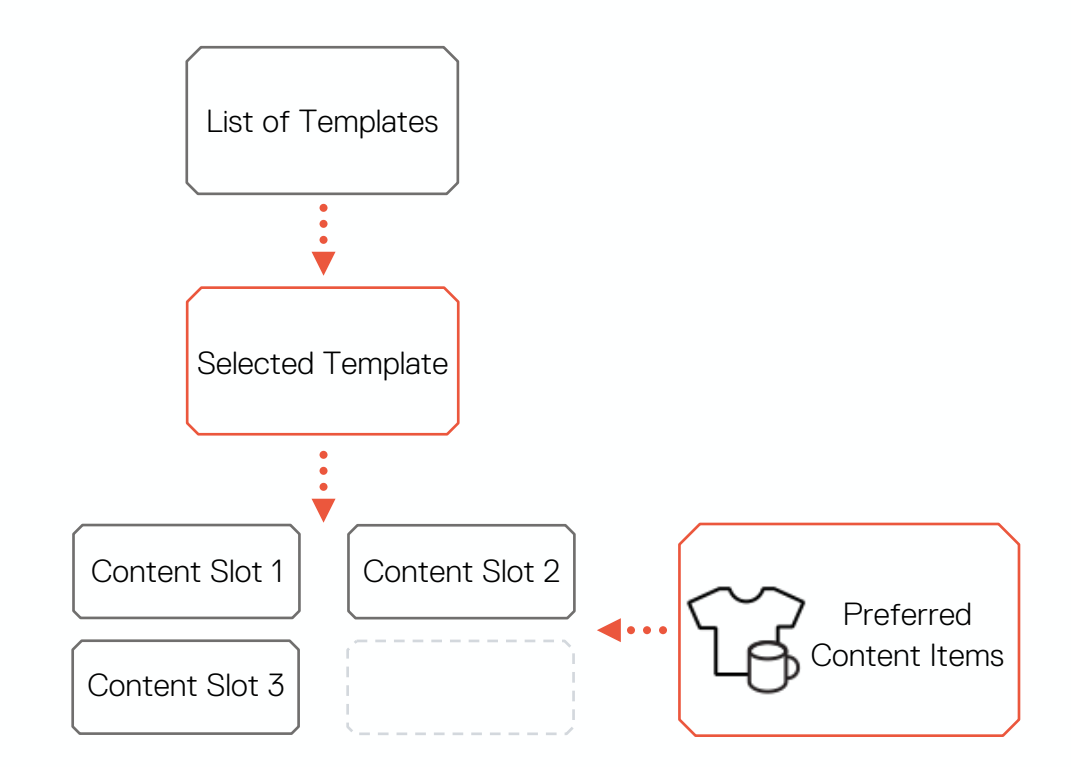

- All store templates that have configurable content are visible in Back Office UI
- Content manager should be able to see what placeholders are available on each page and what content is assigned to them
- Content manager can assign content to be shown in these placeholders based on Locale, Store, and other parameters
- $-$  Content slots can be managed by  $3<sup>rd</sup>$  party CMS

# Standardization of 3rd Party CMS Integrations

#### 3rd party CMS:

- − Can take ownership of specific content slots
- − Provides Content Widget for retrieving block content and does server-side rendering in Spryker
- − Retrieves Spryker's catalog content using Spryker's REST API

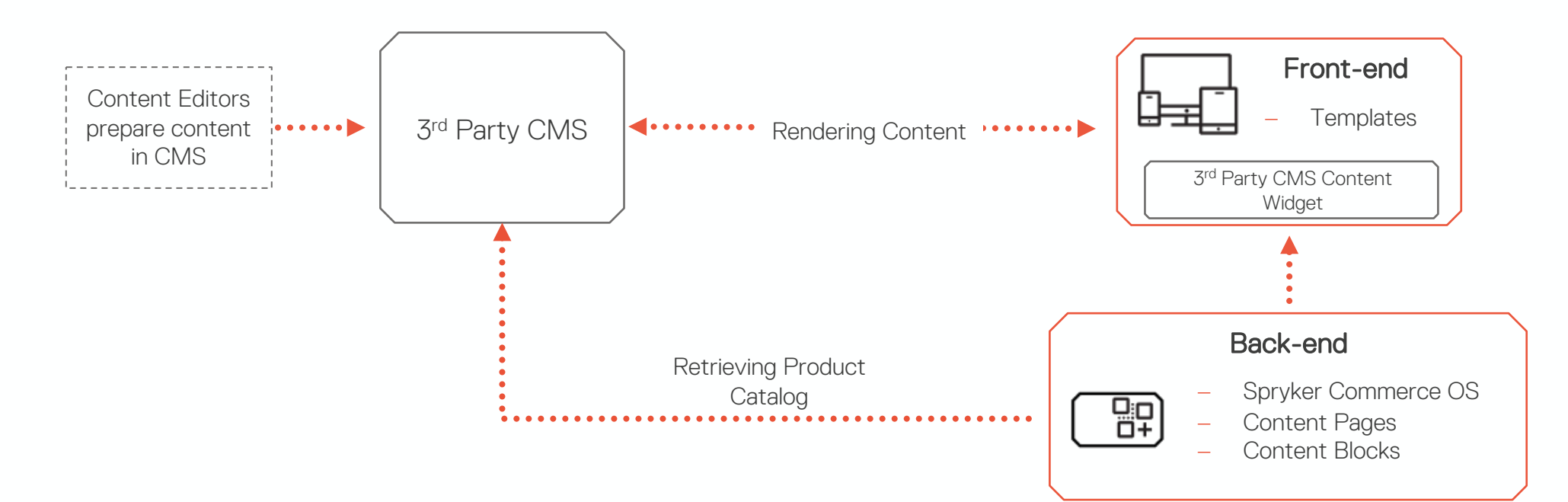

### Multi-store Navigation

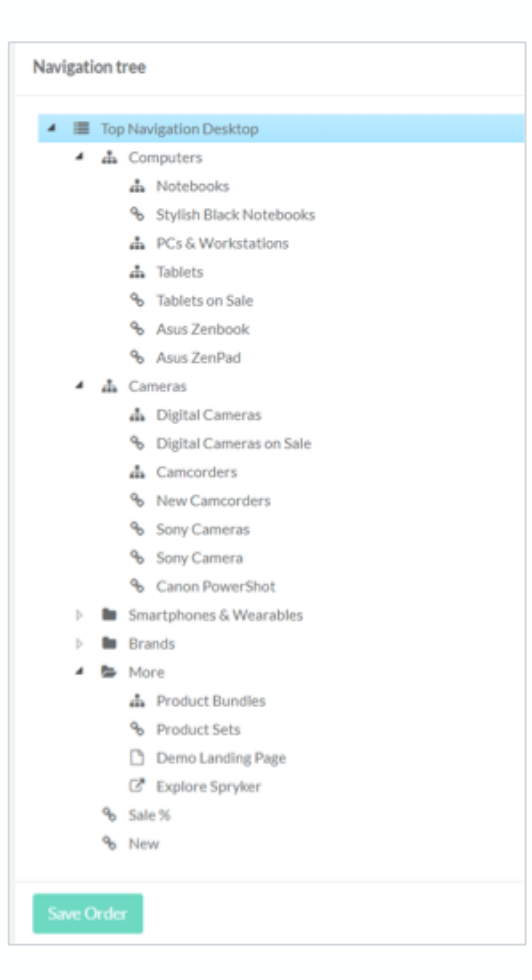

Navigation is one of the most important elements of any online store. The Multi-store Navigation:

- − Support Different Navigation Trees for multi-store setup
- Define what navigation elements to show based on:
	- − Store
	- − Customer

# **Commerce** Functionality

### Split Delivery

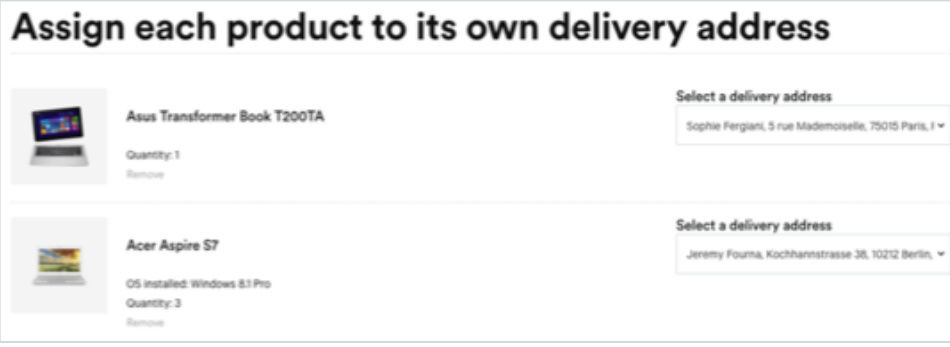

An order can be split an order into multiple deliverables either by a customer or in the backend

- − Introduces the Shipment object to group order items together
- − A shipment defines:
	- Shipment method
	- Delivery address
	- Delivery date

## Configurable Bundles

Give merchants the ability to guide customers through a complex purchasing process that involves selection of products from different product subsets while validating compatibility and pricing rules.

- − Create templates for Configurable Bundles
- Define compatibility and pricing rules
- Guided navigation in the storefront to assist customer in configuration process

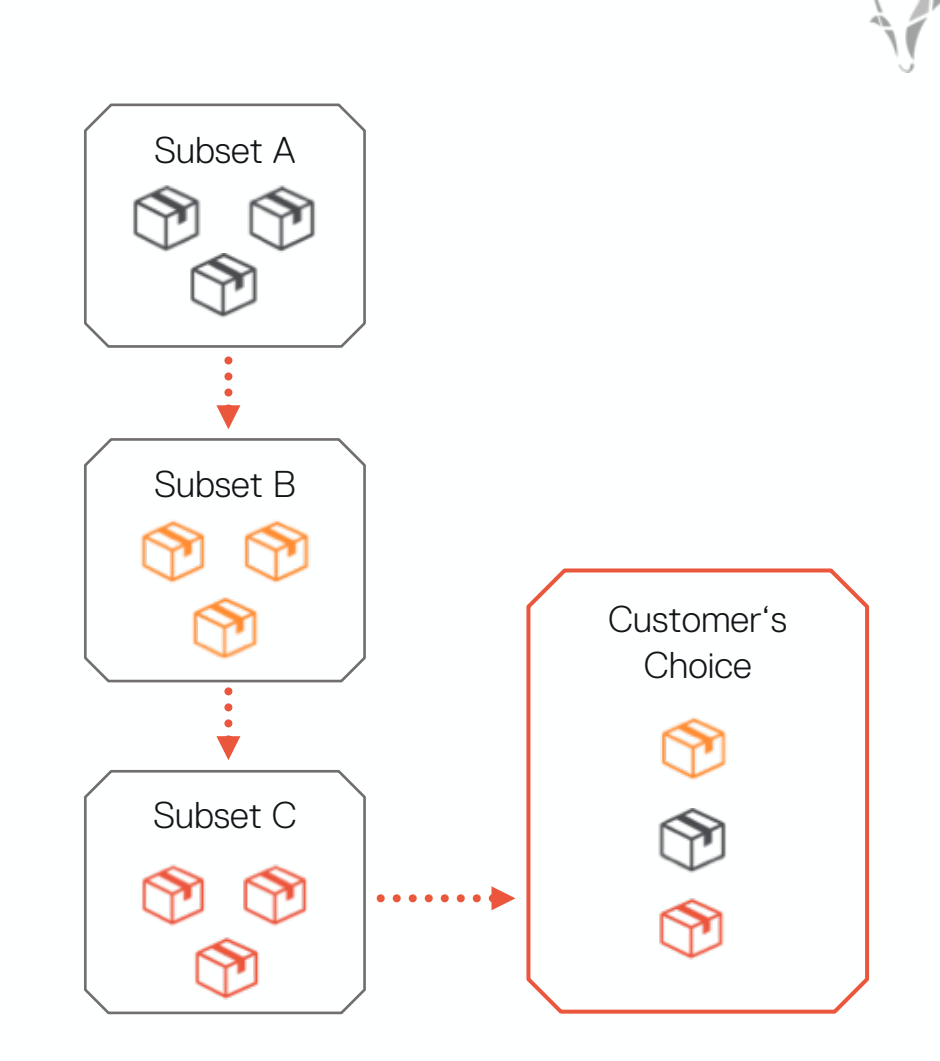

# Shipping Cost

Add shipping cost to cart sent for approval

- Add shipping cost to Request for Quote

#### Shopping cart /

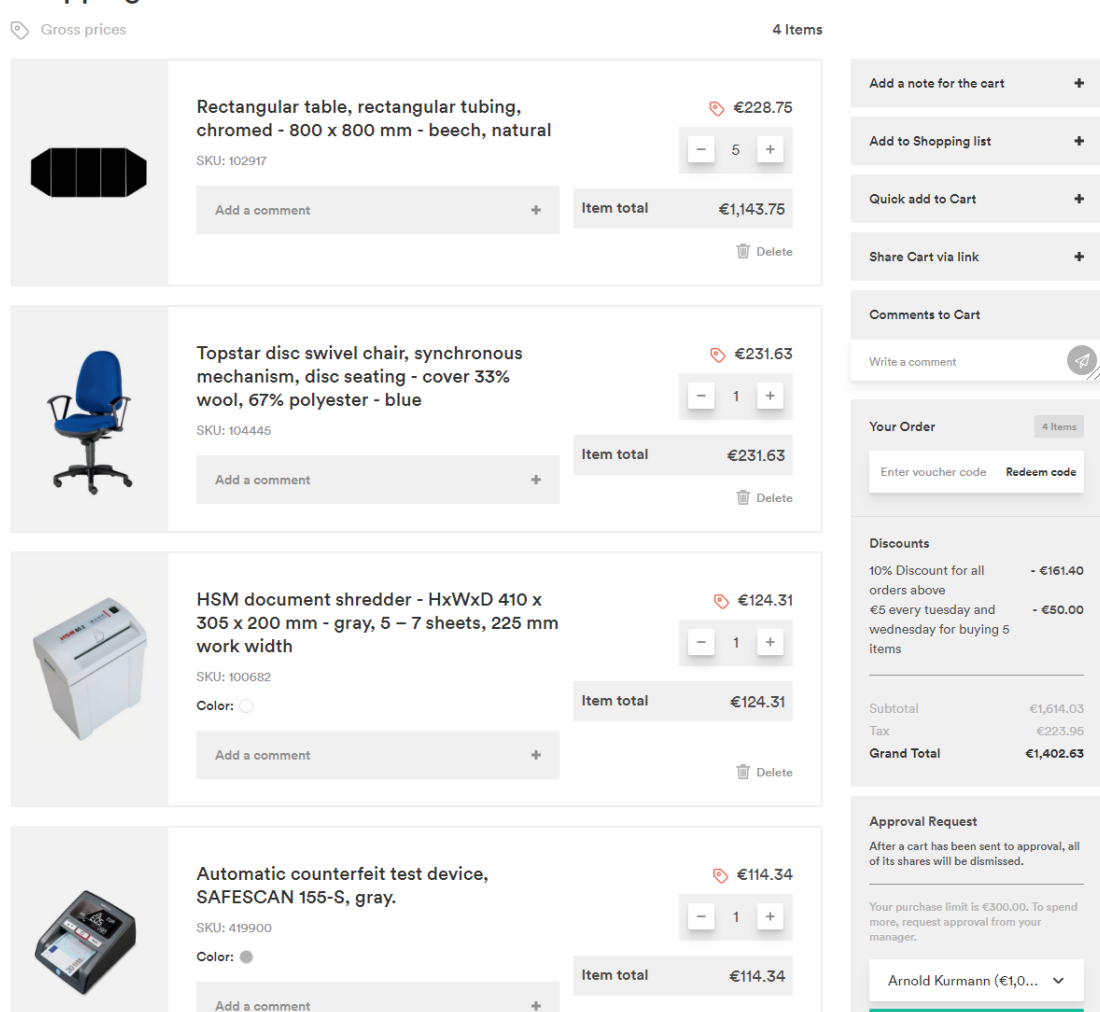

**ID** Delete all

**画 Delete** 

**Send Request** 

11

### Split Order

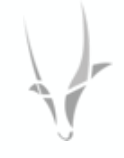

Split Order gives businesses the ability to split orders to be fulfilled by different merchants, from different locations, and at different times.

- Each suborder can be tracked independently
- − Customer is updated on status of each suborder

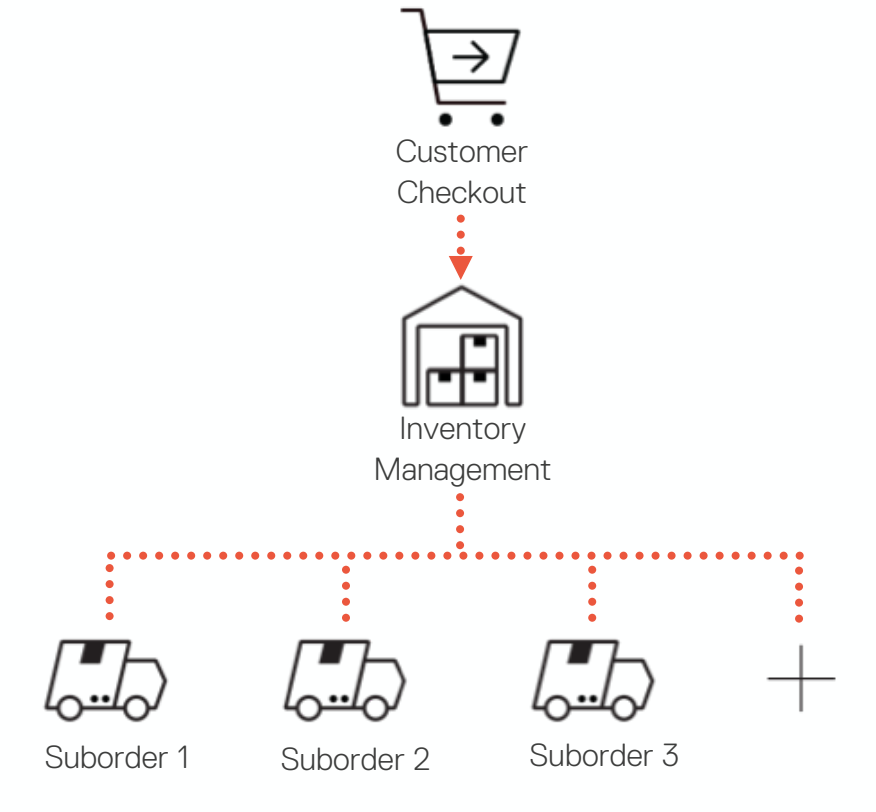

#### Return Management

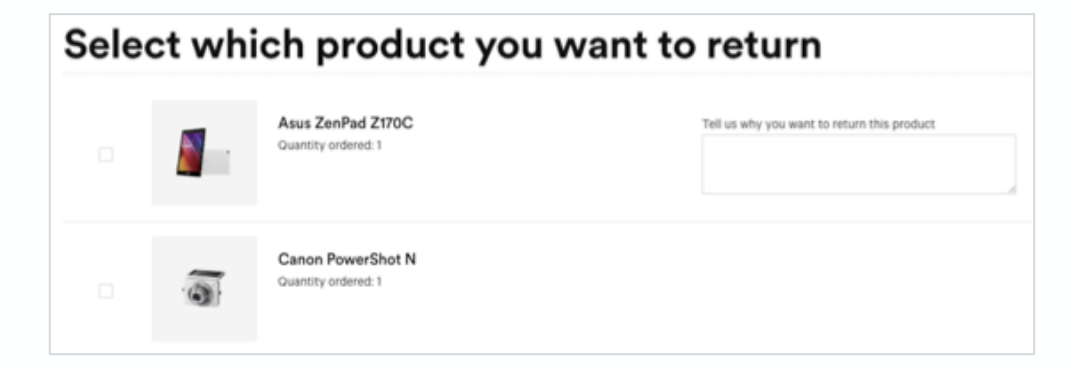

Give customers maximum flexibility through the Return Management feature. Using this feature:

- − Customers can request to return products from past purchases from the storefront
- Shop operator will be able to offer either an Exchange or a Refund

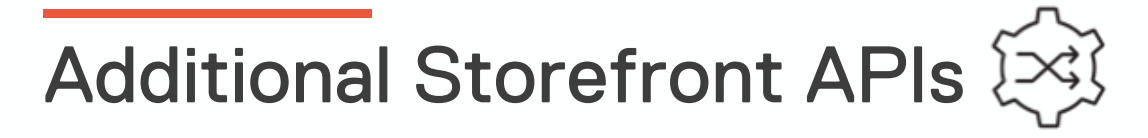

- Product ratings and reviews
- − Product Sorting
- Discounts & Vouchers
- − Converting Guest shopping after customer logs in
- − Multiple shipment and payment methods on checkout
- Product options
- − Bundles
- − Product Set
- − and others

### Cloud Roadmap

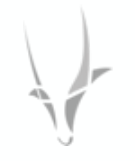

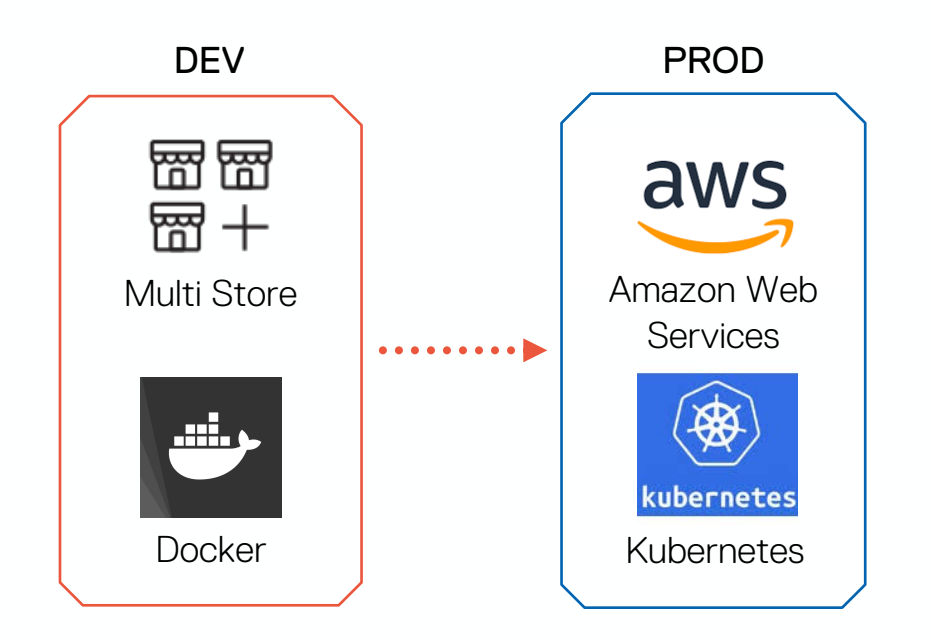

#### Cloud enablement:

- Multi-store setup configuration
- Logging improvements + preconfigured Kibana
- Docker setup customization
- Application configuration: ENV based, validation
- Heartbeats, etc.

Cloud support:

- Templates for AWS
- Pre-built docker images
- K8S support
- Support Cloud-services: SQS, DB, S3, etc.

### Advanced Multi-Store Setup & Configuration

- − Admin UI for store management
- Admin UI for payment methods management and multistore support
- Simplified and standardized payment methods integration
- − Admin UI for shipment methods management and multistore support
- Admin UI for warehouses management and multistore support

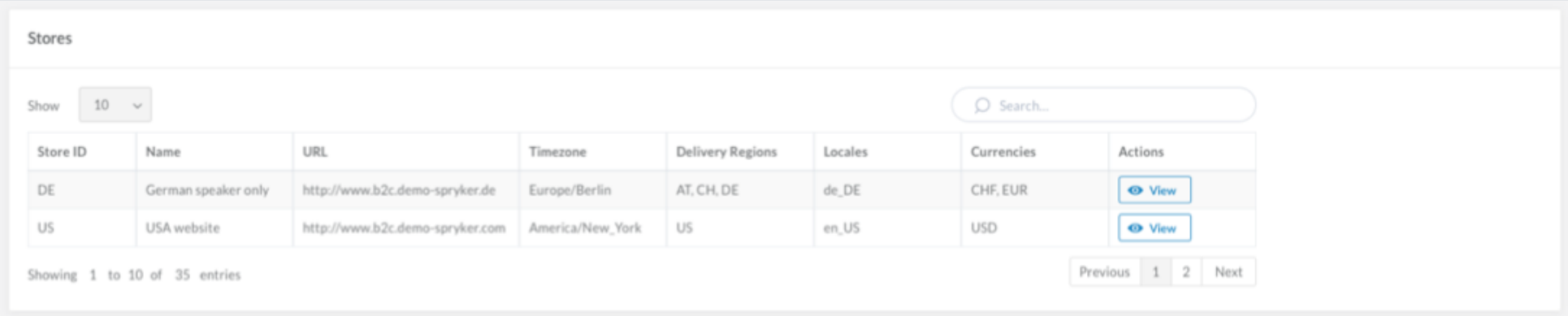

# Digital Commerce for "Big Boxes" Retailers

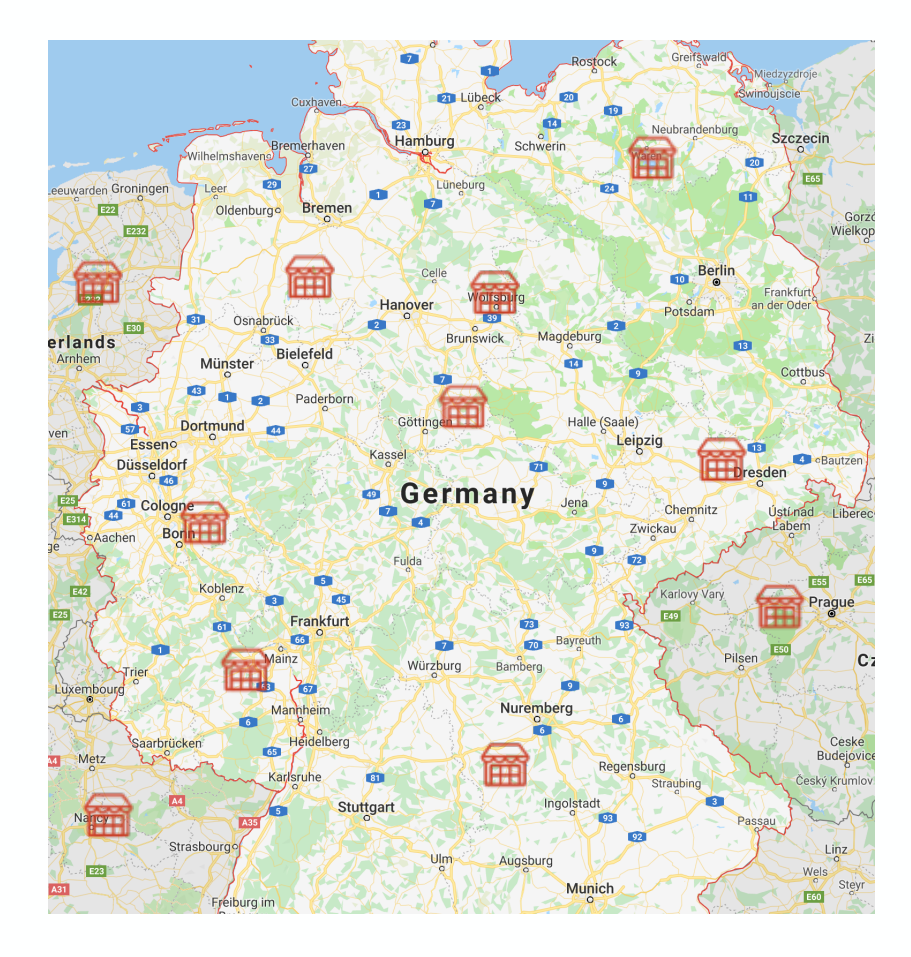

Digital commerce solution for brands with a large number of retail locations

- Retail location profile, location, and hours of operations
- Store locator
- Product availability and stock level per location
- Product prices per location
- Online customer experience in the context of a selected retail location

# Enterprise Marketplace

# Extending your Store to an Enterprise Marketplace

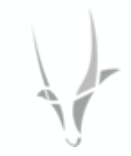

#### Traditional Commerce Model

Enterprise as a Seller

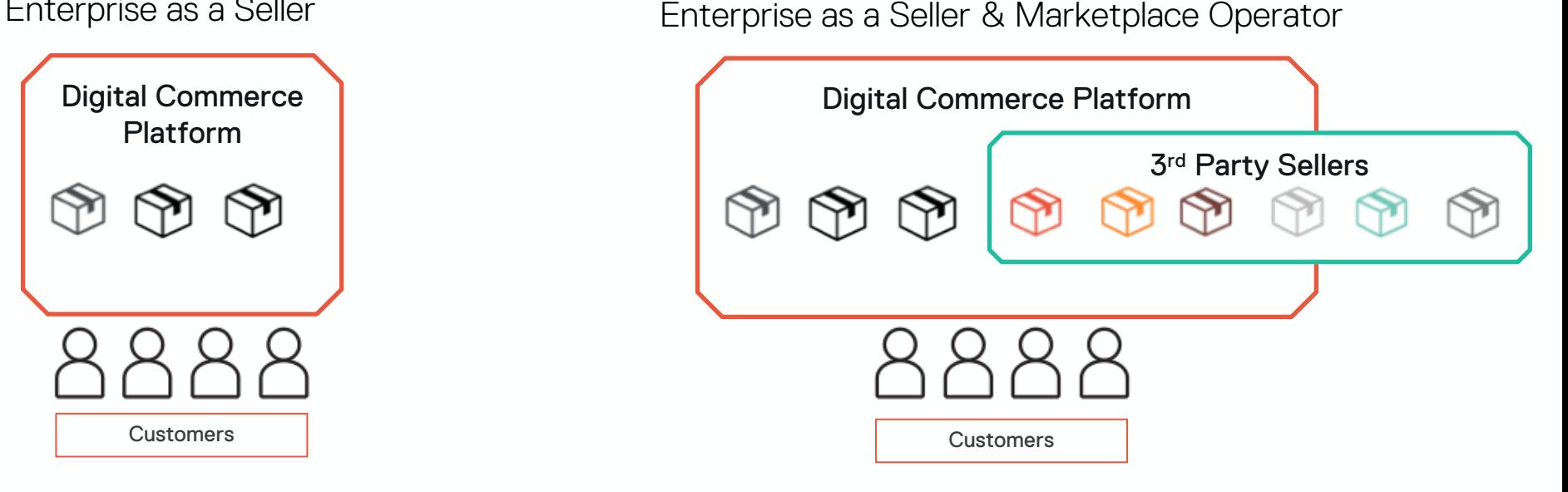

Enterprise Marketplace Model

"Organizations create enterprise marketplaces to allow third parties to sell through the platform to enrich offerings and stimulate growth"

— Gartner. Create Enterprise Marketplaces to Accelerate Digital Business, 2019

### Extending your Store to a Marketplace

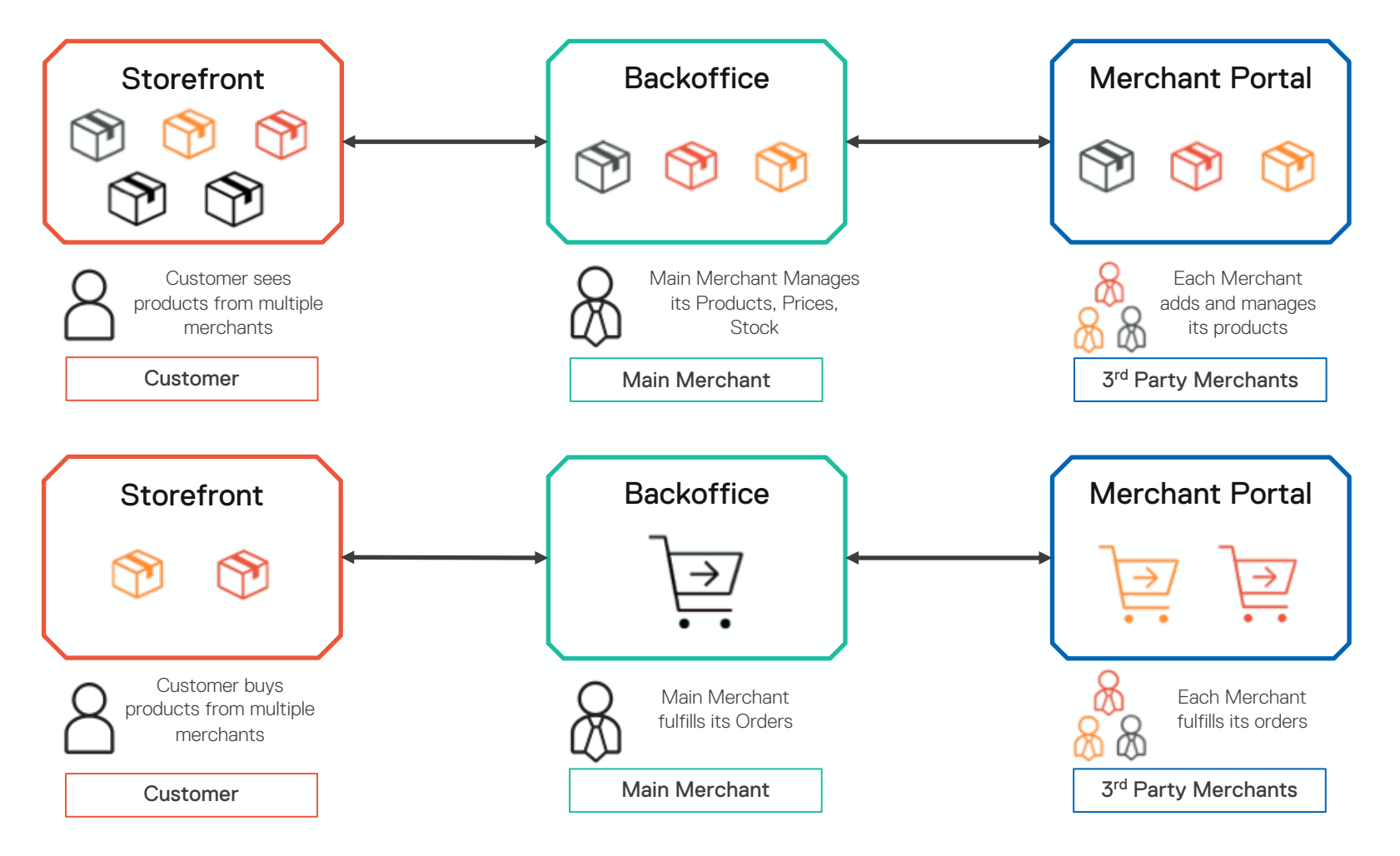

## New Marketplace Specific Functionality

Marketplace Storefront Customers

Products from multiple merchants are in the same storefront

Customer can mix products from multiple merchants in a single order

Ability to search and navigate by merchant

Merchant profile pages

Merchant reviews and ratings

Merchant's "Store-in-Store" a special store area that highlights products from a single merchant

Order status update from order fulfilling merchants

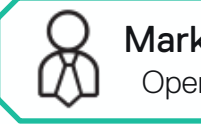

#### Marketplace Backoffice Operator/ Main Merchant

Merchants approval and management

Merchants products approval

Order splitting and routing to correct merchant

Marketplace reporting

Payment processing

**Refunds** 

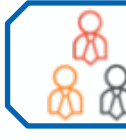

Merchant Portal **Merchants** 

Merchant registration and login Merchant profile Merchant users with different roles and permissions

Merchant sales reports

Merchants manage their:

**Products** 

Prices

**Stock** 

Shipping methods

Merchants fulfil their orders

Merchants to manage reviews

#### Support for both B2C & B2B business models